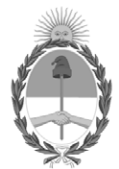

# **República Argentina - Poder Ejecutivo Nacional** 2020 - Año del General Manuel Belgrano

# **Disposición**

**Número:** 

# DI-2020-5838-APN-ANMAT#MS<br>CIUDAD DE BUENOS AIRES<br>Jueves 6 de Agosto de 2020

**Referencia:** 1-47-3110-2832-19-5

VISTO el Expediente Nº 1-47-3110-2832-19-5 del Registro de esta Administración Nacional de Medicamentos, Alimentos y Tecnología Médica (ANMAT), y

CONSIDERANDO:

Que por las presentes actuaciones la firma Open Trade S.A. solicita la autorización de modificación del Certificado de Inscripción en el RPPTM Nº PM-778-26, denominado: Irradiador para Bolsas de Sangre, marca GAMMA SERVICE MEDICAL.

Que lo solicitado se encuadra dentro de los alcances de la Disposición ANMAT N° 2318/02, sobre el Registro Nacional de Productores y Productos de Tecnología Médica (RPPTM).

Que la documentación aportada ha satisfecho los requisitos de la normativa aplicable.

Que el Instituto Nacional de Productos Médicos ha tomado la intervención que le compete.

Que se actúa en virtud de las facultades conferidas por el Decreto Nº 1490/92 y sus modificatorios.

Por ello;

# EL ADMINISTRADOR NACIONAL DE LA ADMINISTRACIÓN NACIONAL DE

# MEDICAMENTOS, ALIMENTOS Y TECNOLOGÍA MÉDICA

# DISPONE:

ARTÍCULO 1º.- Autorízase la modificación del Certificado de Inscripción en el RPPTM Nº PM-778-26,

denominado: Irradiador para Bolsas de Sangre, marca GAMMA SERVICE MEDICAL, según Disposición Autorizante de (RPPTM) N° 1666/11 y tramitado por expediente N° 1-47-13959-10-8.

ARTÍCULO 2º.- Acéptase los modelos: Biobeam GM 2000, Biobeam GM 3000, Biobeam GM 8000, GSR C1.

ARTÍCULO 3º.- Acéptase los textos de los proyectos de rótulo/s y de instrucciones de uso que obran en documento GEDO N° IF-2020-06638476-APN-INPM#ANMAT.

ARTÍCULO 4°.- Practíquese la atestación de la presente disposición al Certificado de Inscripción en el RPPTM Nº PM-778-26.

ARTÍCULO 5°.- En los rótulos e instrucciones de uso deberán constar la modificación autorizada.

ARTÍCULO 6°.- Regístrese; por el Departamento de Mesa de Entradas notifíquese al interesado y hágasele entrega de copia autenticada de la presente Disposición, gírese a la Dirección de Gestión de Información Técnica para que efectúe la agregación al Certificado de Inscripción. Cumplido, archívese.

Expediente Nº 1-47-3110-2832-19-5

Digitally signed by GARAY Valeria Teresa Date: 2020.08.06 23:02:34 ART Location: Ciudad Autónoma de Buenos Aires

Valeria Teresa Garay Subadministradora Nacional Administración Nacional de Medicamentos, Alimentos y Tecnología Médica

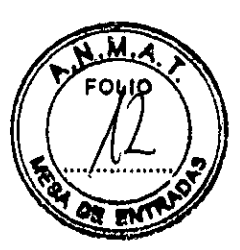

# **ANEXO III B. (Disp. 2318/02 TO. 2004) - PROYECTO DE RÓTULO**

**Fabricante: Gamma Service Medical GmbH,** Bautzner Strabe 67, 04347 Leipzig, Alemania **Importador: OPEN TRADE S.A.,** Pasaje Félix Lynch Arribalzaga 4438, (1417) Ciudad Autónoma de Buenos Aires. Argentina.

**GAMMA SERVICE MEDICAL Modelos: GSR C1 Irradiador para bolsas de sangre** 

**Número de Serie:** xxxxxxxx Cada envase contiene: 1 unidad. Fuente sellada de alta actividad

**Radionucleído: Cs 137 Voltaje: 100-240 V AC, 1/N/PE El equipo sólo puede ser operado por personal autorizado.** 

**Instrucciones de Uso / Advertencias y Precauciones:** Ver Instrucciones De Uso

**Director Técnico:** Farm. Diana Andrea Gerarduzzi —MN 12050 Autorizado por la ANMAT PM 778-26 **Venta exclusiva a profesionales e instituciones sanitarias** 

**ACLARACIÓN:** Algunas de las informaciones arriba detalladas ya se encuentran en el rótulo de origen en símbolos o en castellano. Estas informaciones no se repiten en el rótulo en castellano que confecciona la empresa OPEN TRADE S.A Este rótulo, contendrá solo la información requerida por ANMAT que no se encuentre en símbolos y que no esté en castellano, o que falte en el rótulo de origen. "El rotulo se coloca en un lugar claramente visible, con el cuidado de no tapar textos imprescindibles, o el rótulo de origen del producto".

OPEN TRA IF-2020-06638476-ARNMANMAM#ARNMAT

0

# **ANEXO Ill B. (Disp. 2318/02 TO. 2004)- PROYECTO DE INSTRUCCIONES DE USO**

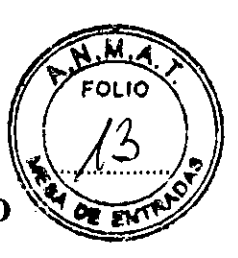

# **Irradiador para bolsas de sangre GAMMA SERVICE MEDICAL Modelos: XXX**

# **DESCRIPCIÓN**

El dispositivo irradiador está compuesto fundamentalmente de los siguientes componentes principales:

eun cuerpo básico,

tun rodillo de cierre (cilindro shutter)

una guía irradiadora,

vun accionamiento rotatorio para la rotación del recipiente de irradiación,

- .y una unidad central de control incluyendo panel de mando.
- .un accionamiento oscilatorio para el movimiento irradiador *(Modelos* BIOBEAM GM)

El cuerpo básico y el rodillo de cierre garantizan la protección necesaria contra la radiación. En el rodillo de cierre está la cámara de irradiación para los recipientes de radiación. El acceso es mediante una trampilla. La cámara de irradiación está provista de un conducto de medios para, p. ej. poder transportar aire **u** otros medios.

En los modelos BIOBEAM GM, dentro de la cámara de irradiación hay un eje (BIOBEAM GM 2000, BIOBEAM GM 3000) y dos ejes de rotación (BIOBEAM GM 8000) con distinta distancia respectivamente a la fuente de radiación.

En el Centro de la unidad autoblin dada de plomo se encuentran dispuestas en un soporte especial las fuentes de radiación Cs-137 (1 en los modelos BIOBEAM GM y hasta 3 en el modelo GSR C1). Para prevenir el riesgo de contaminación radioactiva, las fuentes están encapsuladas en un cerramiento multicapa de acero inoxidable fuertemente soldado:

**Vista general** 

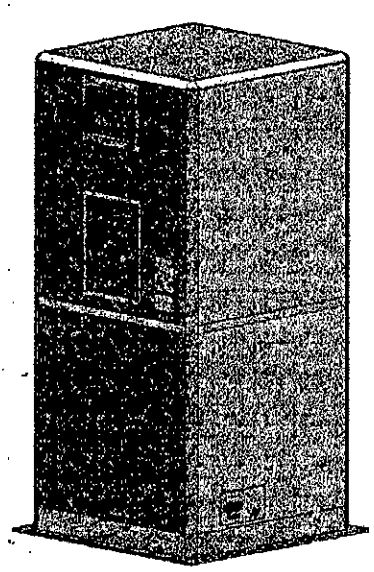

Elementos de control y dispositivos de visualización y Conexiones del aparato: Ver imágenes en el manual del fabricante en castellano.

Lector RFID (para modelo GSR C1): El lector RFID está situado en la parte frontal, encima de la placa de identificación. Se utiliza para iniciar la sesión de un operador en el dispositivo con una tarjeta $\setminus RFID$ .

**OPI** waa alger Rouzz  $\mathcal{G}$ .RLIP.CEUTIC $^p$  . F-2020-06638476<sub>RA</sub>PAH-INPM#ANMAT pres  $R$ AD $E$ PM#ANMÂT ENTE Página 3 de 28

 $\downarrow$ 

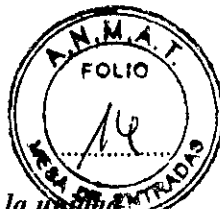

*Alimentación con batería: La unidad de irradiación dispone de una batería interna que permite que la siga funcionando en caso de interrupción del suministro eléctrico. El módulo de batería de 24 voltios se controla automáticamente y de forma continua durante el funcionamiento y se recarga según sea necesario* 

#### Accesorios

化分析 的复数 计分类型

<sup>3452</sup> Módelos BIOBEAM GM: Los siguientes recipientes de irradiación y sus piezas adicionales debén considerarse como accesorios de los dispositivos de irradiación BIOBEAM GM. Aquí se mencionan todos los tipos que pueden suministrarse para todas las variantes de aparatos, y que están personalizados para cada respectivo cliente. Los componentes que no se mencionen aquí no podrán considerarse como accesorios del dispositivo irradiador *BIOBEAM GM.* 

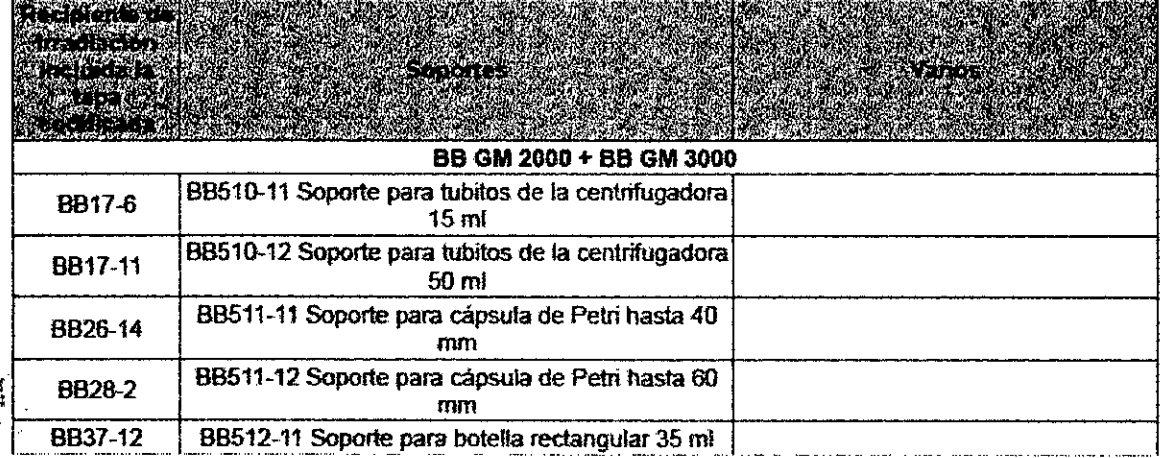

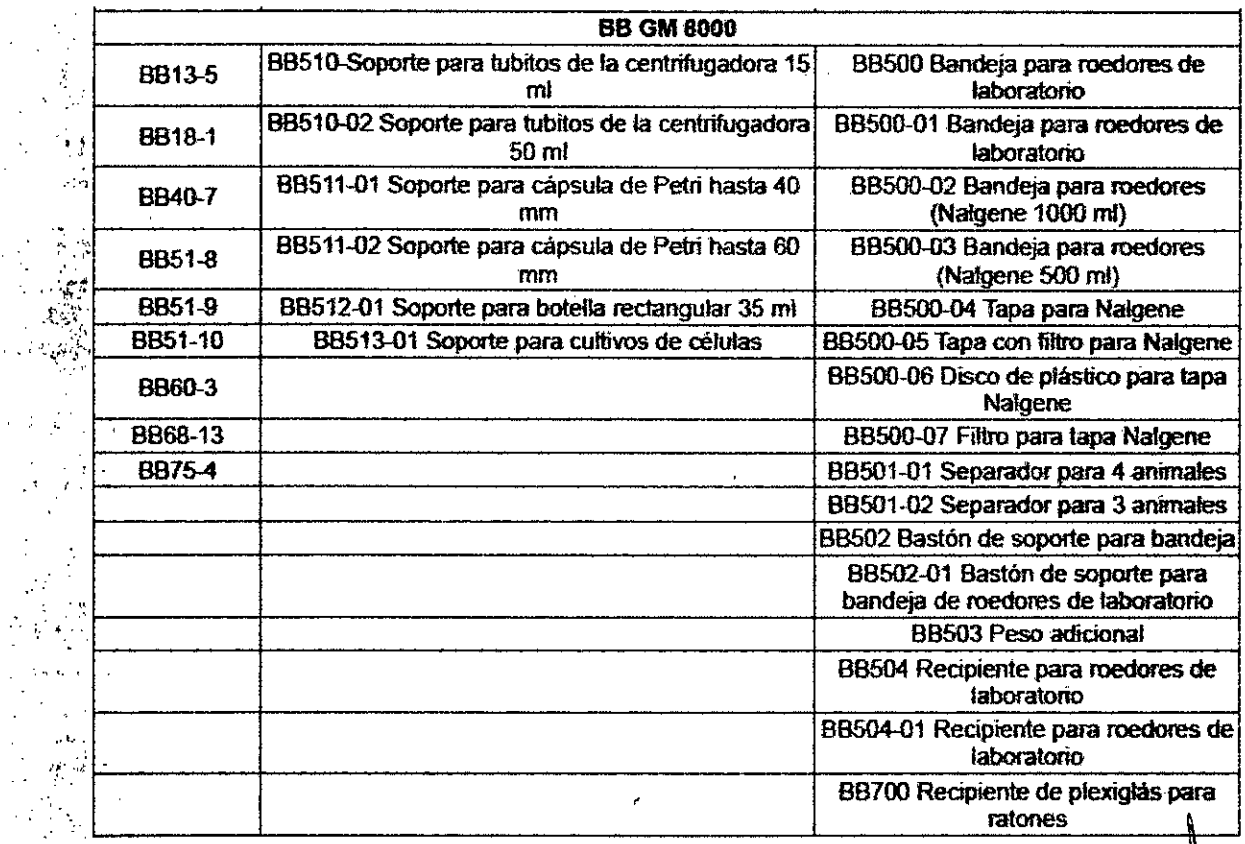

CEUTICA 1.12050

 $.1771$ 

IF-202**0-06658476-APN-Y**NPM#ANMAT

RICARDO MEN RDO MEN<br>PRESIDEN?<br>N I 3 430

Página 5 de 28

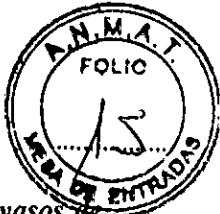

*Modelo GSR Cl: Para la unidad de irradiación GSR C1 se consideran accesorios de la unidad los vaso irradiación que se suministran con la misma* 

Además, se puede adquirir opcionalmente el software de evaluación y documentación:

#### **BB GM Pro** *(modelos BIOBEAM GM)o DoseScanPRO (modeloGSR C1).*

Este software se aplica para documentar adecuadamente todos los procesos de irradiación, y para la lectura de los -datos de los preparados sanguíneos por medio de un escaneador de código de barras. Estos programas se describen en un documento por separado. Este software debe instalarse en un ordenador de sobremesa o portátil.

#### **Descripción de los principios de funcionamiento**

Para cargar la unidad de irradiación, debe abrirse la puerta/trampilla de carga. El vaso (recipiente) de irradiación debe deslizarse en el soporte. *(Sólo modelos BIOBEAM GM:* los recipientes están codificados mecánicamente de tal modo que se encajan automáticamente en el eje de rotación correspondiente). Una vez cerrada la puerta de carga, puede iniciarse el procedimiento de irradiación utilizando los botones de la pantalla táctil. La puerta de carga se bloquea automáticamente. *(Sólo modelos BIOBEAM GM:* a continuación se lee la identificación del recipiente de irradiación empleado y tras efectuarse correctamente la identificación del recipiente, el irradiador se desplaza a la posición de inicio del programa prcseleccionado de irradiación. En el programa de irradiación se pueden establecer mecanismos de movimiento con anterioridad.

- Esto significa que el movimiento de oscilación de la fuente de irradiación y el movimiento de rotación del recipiente que está en la cámara de radiación, se pueden programar con tiempos de parada, movimientos y :velocidades definidas).
- Posteriormente, el cilindro *shutter* (tambor) gira 180 grados, de manera que el vaso con el material que debe - irtadiarse queda situado justo delante de la fuente radiactiva. Transcurrido el tiempo de exposición establecido, el cilindro *shutter* (tambor) gira de nuevo hasta la posición de carga. Una vez desbloqueada, se puede abrir la puerta

de 'carga y retirar el vaso de irradiación. *Para los modelos BIOBEAM GM,* se puede usar el dispositivo de ,extracción BB100 en caso de ser necesario.

# **:INDICACIONES**

-• 'El dispositivo irradiador provee irradiación gamma a componentes de la sangre, como soporte a la filtración de linfocitos por parte del donante, a fin de reducir la probabilidad de ocurrencia de la reacción de injerto versus huésped (Graft versus Host) al momento de la transfusión.

# **, APLICACIÓN CLÍNICA**

El equipo irradiador está concebido para usarse, según el modo prescrito, para irradiar sangre y componentes sanguíneos para las transfusiones médicas destinadas a evitar una *enfermedad del injerto contra el huésped.* El efecto de la radiación gamma consiste en desactivar los linfocitos del sistema inmunitario contenidos en la sangre 'humana.

Además, se puede usar para propósitos no médicos, como la irradiación de materiales biológicos con objetivos de investigación.

#### **' INSTRUCCIONES DE USO**

#### **Indicaciones sobre la instalación**

La instalación del dispositivo irradiador sólo puede ser realizada por técnicos autorizados de Gamma-Service • Medical GmbH. La instalación se realiza en base a un informe de instalación.

\_ En el marco de la instalación, se carga en el aparato la fuente de irradiación, la cual se entrega por separado en un 51 contenedor especial de protección contra la radiación. Esta carga requiere una precaución extrema, ya que si no se 'observan y cumplen las medidas de seguridad y acordonamiento pueden ocurrir considerables daños por

irradiación.

Para una instalación correcta, son necesarias las siguientes condiciones:

• J. ..suficientes dimensiones de la sala de colocación

E EA: WECEU IICA <sup>1</sup>.1. 12350 • Página 7 de 28 IF-2020 VG638476-APN-INPM#ANMAT RICARDO MENDILLO PRESIDENTE, DNI 13 43 40

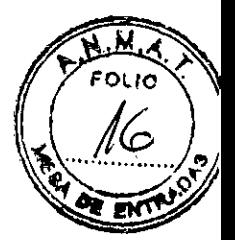

correcto suministro de corriente

Interruptor automático

Para conectar el sistema irradiador debe preverse una caja de empalme separada. Al utilizar el irradiador en combinación con un ordenador y software de documentación debe preverse como mínimo una segunda caja de empalme para poder conectar los aparatos periféricos adicionales.

La sala donde se coloque debe contar con una resistencia suficiente del suelo debido al peso del aparato de aprox. 2.2 t para, así, garantizar una colocación segura y adecuada.

Se recomienda proveer las instalaciones para una renovación de aire 5 veces por hora en la sala de colocación para desviar hacia fuera el ozono que eventualmente se pueda crear durante el funcionamiento.

El aparato se debe hacer funcionar sólo con el cable de conexión de red suministrado y preinstalado. El fabricante prohíbe usar un cable de alargo.

El aparato se debe colocar de tal modo que se pueda desconectar fácilmente por medio del cable de conexión de red suministrado.

#### Funciones de manejo principales

Las siguientes funciones principales de mando están asociadas al funcionamiento del dispositivo irradiador:

conexión/desconexión del aparato,

llenado del recipiente de irradiación,

apertura/cierre de la trampilla de carga,

cierre de la tapa del recipiente,

colocación del recipiente de irradiación en el eje de rotación (arrastrador),

*eldentificar la interfaz de usuario de la pantalla táctil (modelo GSR C1)* 

inicio del proceso de irradiación,

...reconocimiento de las señales ópticas del panel de mando *(modelos BIOBEAM GM)* 

:•retirada del recipiente de irradiación del aparato *(Modelos BIOBEAM GM:* en caso necesario usando el dispositivo de extracción),

retirada de la tapa del recipiente,

vaciado del recipiente,

desconexión del aparato después del uso.

#### - Puesta en servicio

'Efectúe los siguientes pasos para poner en marcha el dispositivo irradiador:

-•Controle si hay daños externos (p. ej. cable de conexión a red),

Controle si el recipiente de radiación sufre desperfectos mecánicos,

Gire el interruptor con llave hacia la derecha ("On"),

en caso necesario, desbloquee previamente la tecla de parada de emergencia,

• *Una vez inicializada la unidad, en el panel de control aparece la pantalla de inicio.* 

*Debe comprobarse que la fecha del sistema que aparece en pantalla sea correcta. Este paso es necesario porque la fecha se utiliza para calcular el tiempo de irradiación. No hay cambio automático de horario de verano a horario de invierno.* 

'Manejo del *aparato* 

#### *Modelos BIOBEAM GM*

#### Programas de irradiación

El dispositivo irradiador BIOBEAM GM puede equiparse hasta con tres programas distintos de irradiación. Cada programa de irradiación está compuesto por las siguientes especificaciones:

.;movimiento oscilatorio del irradiador (puntos de detención, tiempo de detención, velocidad de oscilación), :-:.movimiento de rotación del recipiente de irradiación (velocidad de rotación, tipo de rotación (por defecto girando , a la derecha), puntos iniciales y finales de la rotación,

IF-2020-066384**76-APNAIPM<sub>8#</sub>ANMAT**  $\overline{1}$  $\overline{0}$ **RICARDS** D N I MM 12 Página 9 de 28

Página 10 de 28

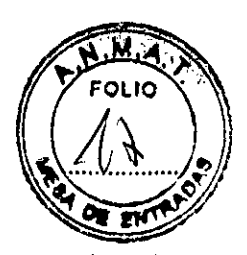

•código determinado del recipiente de irradiación,

posición del rodillo de cierre,

en caso necesario, datos de dosimetría.

Basándose en estas especificaciones, se determina la distribución óptima de dosis en el recipiente de irradiación **BB** 17-6. La verificación se efectúa mediante una medición de la dosis en el agua o el aire.

.' • Los datos de tasa de dosis se determinaron para recipientes llenados homogéneamente al 100%. Ante una carga  $\sim$ diferente se deberá aumentar o reducir la dosis.

#### **Tipos de irradiación**

#### **Irradiación con datos de dosimetría**

Para la irradiación con datos de dosimetría los datos necesarios de irradiación están guardados en el programa de irradiación. Éstos incluyen la tasa de dosis en el punto de referencia y una **Dosis nomin.** 

El tipo de irradiación se puede reconocer porque los dos botones **Tiempo** y Dosis están rodeados con un marco rojo, o sea, están bloqueados.

Para realizar la irradiación no se debe indicar ningún tiempo de irradiación. El tiempo de irradiación se computa .automáticamente a partir de la **Dosis nomin,** la tasa de dosis y la **Actividad diaria** de la fuente radioactiva.

# **Irradiación sin datos de dosimetría**

# **Introducción del tiempo**

Si no **hay** una tasa de dosis determinada en el punto de referencia para el programa de irradiación, el operario ". deberá introducir un tiempo de irradiación.

'1-El tipo de irradiación se puede reconocer porque el conmutador **Dosis** está rodeado con **un marco rojo,** o sea, eStábloqueado.

]. Comentario:

Se puede introducir un tiempo máximo de irradiación de 99 horas, 59 minutos y 59 segundos.

**Introducción de la dosis** 

Existe la posibilidad de que, con una tasa de dosis especificada en el punto de referencia, no esté especificada la. **'Dosis nomin.** 

En este caso el operario puede introducir una **Dosis nomin.** 

El tipo de irradiación se puede reconocer porque solamente el conmutador **Tiempo** está rodeado con un marco rojo, o sea, está bloqueado.

# !:'..PreParación **de la irradiación**

**...Las** secuencias descritas aquí sirven para todos los tipos de irradiación y, por ello, se describen detalladamente sólo una vez.

Para la preparación de la irradiación, primero se debe abrir la trampilla de carga del aparato. Este estado se muestra en la línea de mensaje del aparato.

El procedimiento para cargar el recipiente de irradiación es diferente:

#### **Aparato irradiador sin ordenador de documentación con BB CM Pro**

Si • la organización responsable sólo dispone del irradiador **BIOBEAM CM,** pero no de un ordenador para la documentación con el software **BB GM Pro,** los datos de los preparados no se pueden introducir. No se muestra ningún valor para la **Distintivo** y el **Preparado** en la carátula de manejo.

Primero se quita la tapa del recipiente de irradiación (en caso necesario y dependiendo del recipiente, gire la tapa y levántela). Después de eso, se carga uniformemente el recipiente con el material. Aquí hay que prestar atención a lo siguiente:

mo sobrecargue el recipiente, sino cárguelo sólo con la cantidad de material a irradiar que esté prevista para esé tipo de recipiente,

mo cargue el recipiente de un solo lado.

A continuación, se debe volver a poner la tapa y se debe cerrarla haciéndola girar.

**RICARDO MENDICLO**  $R$ A,90UZZI  $N$   $(1256)$ F-2020-06638476 Página 11 de 28

DE S.A.

Página 12 de 28

Las tapas del recipiente están marcadas con un código de barras específico. Este código forma parte del pro de irradiación. Eso significa que si se usa un recipiente distinto al preseleccionado en el programa de irradiación, el irradiador lo reconoce y presenta un mensaje de error.

Lo mismo sucede para los siguientes fallos cuando se ha iniciado una irradiación:

no se colocó ningún recipiente en la cámara de irradiación,

'la tapa del recipiente está sucia,

"se colocó un recipiente sin tapa,

"el código de barras en la tapa del recipiente está dañado.

#### **Aparato irradiador con ordenador de documentación con BB CM Pro**

Los datos de los preparados para el material a irradiar se pueden transmitir al irradiador antes de iniciar la irradiación con ayuda del ordenador de documentación. Los datos de los preparados se pueden registrar de dos maneras:

'introducción con el teclado en el software **BB GM Pro,** 

"escaneado directo de los datos de los preparados por medio del escaneador suministrado para código de barras. Los pasos para este procedimiento los hallará en el manual del software de documentación **BB CM Pro.** 

#### **Realización de una irradiación**

Tras cargar el recipiente de irradiación y cerrar la trampilla de carga, la trampilla de carga se bloqueará en el :'proceso. El contador de irradiación del campo **Irradiación** es aumentado en este caso en I.

#### **' :Identificación del recipiente**

**'** En primer lugar se lee la codificación del recipiente de irradiación

Se permite el inicio cuando el recipiente correcto acorde al correspondiente programa de irradiación se ha . identificado. De lo contrario, se muestra un mensaje de error.

#### **Tránsito del rodillo de cierre a la posición de irradiación**

. Después de eso, el rodillo de cierre se transfiere a la posición de irradiación con la cámara de irradiación Durante este proceso parpadea la señal de advertencia sobre radioactividad en la carátula de manejo.

#### **Proceso de irradiación**

Cuando el cierre ha alcanzado la posición prefijada en el programa de irradiación, empieza el proceso de irradiación real. Aquí, el Tiempo nominal efectúa una cuenta atrás y se muestra el Tiempo real expirado y él **Tiempo restante** restante.

' Dependiendo del tipo de irradiación se muestra de igual modo la **Dosis real** alcanzada.

Durante la irradiación se muestra permanentemente la señal de advertencia de radioactividad.

Similarmente, durante la irradiación se puede cambiar al modo de información y, de este modo, se pueden seguir los datos actuales de la irradiación.

#### **Tránsito del rodillo de cierre a la posición de carga**

- Tras finalización del **Tiempo nominal,** el rodillo de cierre con el recipiente de irradiación se retoma a la posición de carga. Cuando se ha alcanzado la posición de carga, se desbloquea la trampilla de carga.

**. Extracción del recipiente de irradiación** 

Después de abrir la trampilla de carga se puede retirar el recipiente de irradiación. Eventualmente, se debe usar para ello el dispositivo de extracción **BB100** suministrado por defecto. Éste debería hallarse en la correspondiente bandeja a la derecha de la trampilla de carga.

A continuación se abre la tapa del recipiente y se retira el material.

OPE RICARDO D N  $DE$  S.A. **ENDILLO**  $-25\%$ -06638476 Página 13 de 28

Página 14 de 28

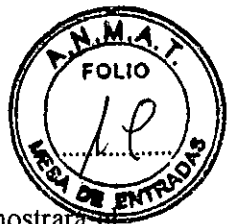

RICAHARMHA  $\Pr$  . 51  $\cap$  . i) N i

ຂັດວ

 $\alpha$ 

 $2020-06638476$ -A

Página 15 de 28

#### Desconexión del aparato

El aparato se desconecta girando el interruptor con llave a la posición "Off'. En este momento se mostr mensaje 2001: Aparato desconectado en la interfaz de usuario.

#### Resumen del funcionamiento de BB GM Pro

El software de documentación BB GM Pro sirve para documentar adecuadamente todos los procesos de irradiación. El abanico de funciones se describe brevemente a continuación:

- 'leer datos de los preparados,
- 'imprimir actas de irradiaciones,
- 'producir, modificar, transmitir y cancelar programas de irradiación,
- 'introducir datos del irradiador (sólo mediante servicio de asistencia) y datos de dosimetría,
- -imprimir tablas de desintegración,
- 'definir códigos de barras,
- 'funciones de administrador (ajuste de usuario),
- -administrar códigos de barras,
- -administrar lenguas.

.De todos modos, esta visión general representa sólo una visión a grandes rasgos del abanico de funciones del software.

Puede encontrar más detalles en el manual de instrucciones para el software BB GM Pro.

# *Modelo GSR Cl*

*Funcionamiento y control de la unidad de irradiación* 

*Grupos de usuarios* 

*El personal operativo de la unidad de irradiación GSR C1 se divide en cuatro grupos de usuarios, que se diferencian por sus derechos de acceso. Los cuatro grupos de usuarios son los siguientes:* 

- *Operadores irradiación de sangre*
- *Operadores irradiación de investigación*

*Administradores* 

*Operadores de mantenimiento* 

*El alcance de los derechos de acceso de los operadores depende del grupo de usuario al que han sido asignados. La asignación se muestra en la siguiente tabla* 

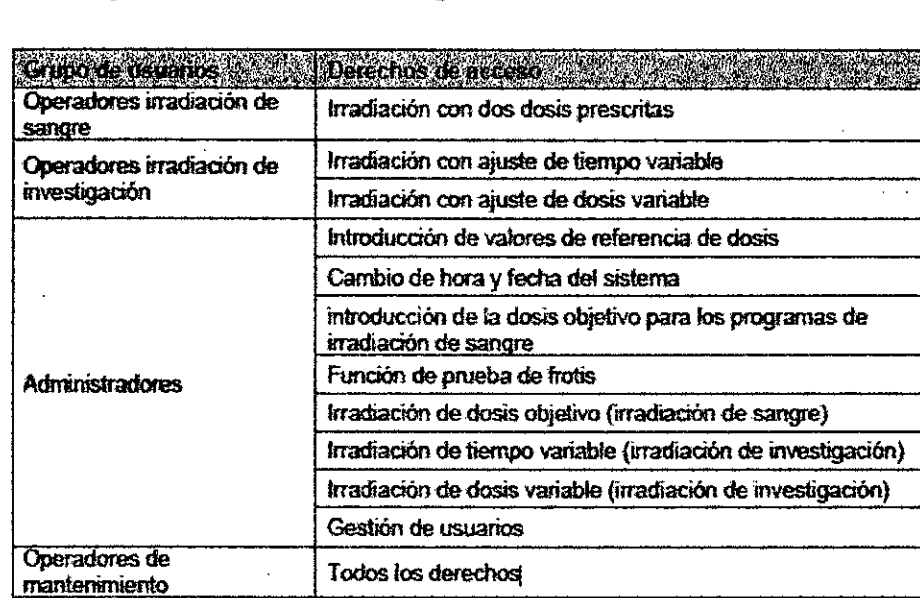

Página 16 de 28

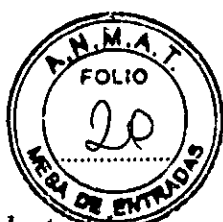

#### *Inicio de sesión*

*Tras poner en marcha la unidad de irradiación, puede iniciar la sesión. Ponga la tarjeta REÍD delante lector REÍD o introduzca su contraseña. A continuación, en el panel de control aparecerá la ventana de selección de programa con los botones correspondientes según la aplicación designada.* 

#### *Cierre de sesión*

*--aPuede salir del dispositivo pulsando el botón «Desconexión», que aparece en la esquincrinferiot derecha;asilot--4,- procedimientos operativos lo permiten. Esto significa que no debe haber irradiación en proceso y que la puerta de carga debe abrirse primero al terminar la irradiación. Sirve como recordatorio de que el vaso de irradiación debe retirarse una vez terminada la irradiación.* 

#### *Irradiación de sangre*

*Las fechas de las tasas de dosis se determinan para vasos de irradiación llenos al 100 % de manera homogénea Si las cargas no cumplen estos requisitos, las tasas de dosis pueden ser excesivas o insuficientes.* 

*El vaso de irradiación debe llenarse al completo. Use «material de relleno» adecuado (por ejemplo, bolsas de sangre llenas de agua), si es necesario.* 

*El vaso de irradiación debe cerrarse con la tapa correspondiente antes de introducirlo en la unidad de irradiación.* 

*Si se le asigna al grupo de usuarios «Operadores irradiación de sangre», se mostrará la interfaz \* 'Selección de programa" después de que haya iniciado la sesión. Allí podrá seleccionar el programa 1 o 2, -cada uno con una dosis prescrita.* 

*Sólo los administradores pueden ajustar y modificar los valores de dosis de los programas 1 y 2. En función •• de la fecha y de los valores de referencia de la dosis, la unidad calcula automáticamente el tiempo de .\* irradiación para la dosis objetivo predeterminada.* 

#### *Irradiación de investigación .*

*Si sé le asigna al grupo de usuarios «Operadores irradiación de investigación», se mostrará la iirterfcrz: "selección de programa" después de que haya iniciado la sesión, donde podrá seleccionar entre:* 

*-Programa 3 (Tiempo configurable): Este programa permite establecer el tiempo de irradiación deseado. -Programa 4: (Dosis configurable) Este programa permite establecer la dosis de irradiación deseada* 

*Interrupción y reanudación o cancelación de la irradiación* 

*Puede interrumpir una irradiación en marcha pulsando el botón «Interrupción». Puede cancelar o reanudar la irradiación interrumpida pulsando el botón correspondiente en el panel de control Tras pulsar el botón «Cancelar», el tiempo restante se reajusta y aparece de nuevo la interfaz de selección de programa* 

#### *Preferencias*

*Nota: los ajustes del sistema sólo están disponibles para el grupo de usuarios «Administradores».* 

*Si se le asigna al grupo de usuarios «Administradores», se mostrará una interfaz en la que es posible ,• cambiar los valores de referencia de los distintos programas, después de que haya iniciado la sesión. Cambiar estos valores repercute en el cálculo del tiempo de irradiación en los programas I, 2 y 4. La* 

*\* introducción de valores de referencia incorrectos puede provocar una exposición excesiva o insuficiente de los productos que deben irradiarse* 

*Nota: los valores de referencia están protegidos contra la manipulación con un PIN adicional* 

 $\partial \mathbb{R}$ ORENTRADE S.A.  $78$ N¢  $\zeta_{\rm CO}$ LOGIA ANGHAPPOUZZI FAX 2150 **JE-2020-06638476-APN-IAPA** de 28

Página 18 de 28

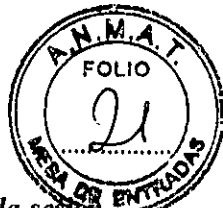

#### *Gestión de usuarios*

La unidad de irradiación tiene una gestión de usuarios desactivable, por lo que es necesario iniciar la sesti *con una tarjeta REID o un ID de usuario (contraseña) para poder utilizar la unidad De esta manera, se evita la manipulación o el uso por parte de usuarios no autorizados* 

#### *Función de prueba de frotis*

*Esta función permite a un inspector realizar un ensayo de contaminación (prueba de frotis) en la parte posterior del cilindro shutter (tambor). Por lo tanto, la puerta de carga se desbloquea en posición de irradiación.* 

#### *Establecer el tiempo para el cierre de sesión*

*Puede establecer un tiempo general para cerrar automáticamente la sesión de entre 1 minuto y 50 minutos.* 

*En el manual del fabricante en castellano se detallan los pasos del procedimiento que debe seguirse para realizar una irradiación según el programa seleccionado (1,2, 3 o 4); cambiar los valores de referencia; establecer la dosis para los programas de irradiación de sangre y cambiar de idioma También se describen los procedimientos de los dos sistemas de gestión de usuarios (REID y ID de usuario, Función Prueba de , Frotis y Tiempo para el cierre de sesión.* 

#### *.Resumen del funcionamiento de DoseScanPro*

*El software de documentación DoseScanPro sirve para documentar adecuadamente todos los procesos de irradiación en el modelo GSR Cl. El abanico de funciones se describe brevemente a continuación:* 

- *leer datos de los preparados,*
- *•imprimir actas de irradiaciones,*
- *imprimir tablas de desintegración,*
- *definir códigos de barras,*
- *«Gestionar usuarios, grupos sanguíneos, productos, dosimetría*
- *eadministrar códigos de barras,*
- *s'administrar lenguas.*

*De todos modos, esta visión general representa sólo una visión a grandes rasgos del abanico de funciones del software* 

*Puede encontrar más detalles en el manual de instrucciones para el software DoseScanPro* 

#### **Puesta fuera de servicio**

**...El** dispositivo irradiador se pone fuera de servicio de la siguiente manera:

Compruebe que no hay ningún recipiente en la cámara de irradiación y que el interior de la cámara está limpio, o 'Sea, el aparato no se puede desactivar si la trampilla de carga no se ha abierto tras la última irradiación y con ello 'se evita que el material a irradiar, se quede en la unidad desactivada.

...Cierre la trampilla de carga.

;Cierre el interruptor con llave a "Off '.

- •Saque la llave y guárdela por separado si fuere apropiado.
- Extraiga el enchufe si el aparato va a estar fuera de servicio por bastante tiempo.

El dispositivo de irradiación con el irradiador radioactivo sólo se puede almacenar en el lugar de instalación y, además, los requisitos y restricciones impuestos por el permiso de manejo se deben observar y cumplir. El dispositivo irradiador debe protegerse de la suciedad y de la humedad mediante un embalaje.

#### **ADVERTENCIAS**

**Vida útil de funcionamiento esperada** 

OPEN *JA*ADE S.A. RICARDO MENDILLO' . SAH ANTI A 06638476

Página 19 de 28

Página 20 de 28

El fabricante ha establecido que el tiempo de vida útil del dispositivo irradiador es de 10 años. El inicio plazo se determina con la fecha de instalación del aparato. Así, el final de la vida útil del aparato queda identificado de modo claro a través de la fecha de instalación.

#### Empleo conforme al uso previsto

Este aparato sólo puede ser usado por personal especializado.

Se deben observar y cumplir las directrices nacionales específicas de cada país para la radiación de sangre y componentes sanguíneos.

El irradiador sólo debe usarse bajo las siguientes condiciones:

mtilización del aparato conforme a lo prescrito,

vestado de funcionamiento perfectamente seguro.

#### *Uso inadecuado*

# *¡Advertencia! ¡Riesgos por uso inadecuado!*

*El uso inadecuado del dispositivo puede ocasionar riesgos importantes o daños graves.* 

*Para evitar peligros y daños, todas las actividades relacionadas con la unidad de irradiación deben llevarse a cabo de acuerdo con este manual del usuario. Gamma-Service Medical GmbH no se hace responsable de los daños derivados del uso inadecuado de la unidad de irradiación. Son ejemplos de uso inadecuado o mal uso los siguientes:* 

*Irradiar materiales explosivos o altamente inflamables.* 

*Irradiar gases de todo tipo.* 

*Irradiar sin los vasos de irradiación suministrados por Gamma-Service Medical GmbH o con otros vasos distintos.* 

## Peligros debidos a energía eléctrica

Atención: Para evitar el riesgo de una descarga eléctrica, este aparato sólo se debe conectar a una red de alimentación con conductor de puesta a tierra.

El dispositivo irradiador funciona con una tensión de alimentación de 100-240 V—. Durante el fimcionamiento de aparatos eléctricos, ciertas piezas siempre están bajo una tensión eléctrica peligrosa. Por eso, el manejo inadecuado del dispositivo puede conllevar graves lesiones físicas, la muerte y considerables daños materiales.

*La desconexión positiva de la red eléctrica sólo se produce cuando se desconecta el enchufe de la toma de corriente. Si se apaga la unidad de irradiación con el interruptor de encendido/apagado, esta no se*  desconecta completamente de la alimentación, ya que la tensión de red se mantiene en algunos *componentes de su interior. Para protegerse contra descargas eléctricas al manipular o utilizar la unidad de irradiación, es necesario tener en cuenta lo siguiente:* 

*La unidad de irradiación solo se puede conectar a una fuente de alimentación eléctrica con conductor de protección y con el cable de alimentación suministrado.* 

*Está prohibido utilizar alargadores.* 

*. • Debe, desconectarse el cable de alimentación siempre que se realicen actividades de mantenimiento, reacondicionamiento o limpieza, y se deben observar y seguir debidamente las especificaciones o requisitos que se describen en este manual del usuario.* 

*No está permitido trabajar en la unidad de irradiación o en sus inmediaciones si se han retirado piezas de ;la carcasa (esta • operación solo se permite al personal debidamente cualificado).* 

*El cable de alimentación debe inspeccionarse periódicamente; las conexiones sueltas o los cables dañados deben reemplazarse de inmediato.* 

*La unidad de irradiación está equipada con un módulo de batería interno, por lo que algunas de sus piezas . reciben tensión constantemente (incluso cuando la unidad está desconectada de la red eléctrica).* 

*¡Advertencia! ¡Riesgos por penetración de humedad!* 

RICARDE MENDILLO  $D_{\rm N}$  i  $13\,430\,400$  , በቋንገዳ $\lambda$ 76

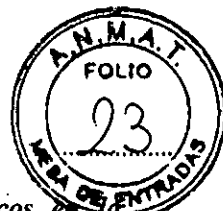

trade 5.4 $\backslash$  .

RICARDO MENDILLO PREDO MENDICI<br>PAHAN NAVEO

 $\ddot{\phantom{0}}$ 

*En determinadas circunstancias, la penetración de fluidos puede causar cortocircuitos eléctricos -instalación eléctrica o corrosión de los componentes mecánicos, lo que puede ocasionar lesiones graves o daños materiales, respectivamente* 

*Para que la unidad de irradiación funcione de manera correcta y segura, es necesario instalarla , adecuadamente en un lugar seco.* 

#### Peligros debidos a rayos láser

Para reconocer el recipiente de irradiación, *en los modelos* BlOBEAM GM, se usa un láser de la clase I (IEC 825-1/1993). Esta unidad de láser irradia a la cámara de irradiación desde arriba. Con la trampilla de carga cerrada sólo está activo durante aproximadamente 15 segundos. De todas formas, no se puede descartar que, en caso de error, el rayo láser también esté activo con la trampilla de carga abierta. Por eso, no se deben introducir ni la cabeza ni ningún objeto reflectante en la cámara de irradiación para evitar lesiones oculares que podrían ocasionar ceguera.

#### Peligros debidos a radioactividad y radiación ionizante

En cl dispositivo irradiador hay un irradiador radioactivo (nucleido Cs-I37).

El irradiador está ajustado de tal modo que la tasa de dosis en la superficie de la carcasa no sobrepasa 3 µSv/h en los modelos BIOBEAM GM (1 fuente de radiación) y 5 μSv/h en el modelo GSR C1 (hasta 3 fuentes de *radiación). Para* mantener este valor es indispensable que no se desmonten piezas de la carcasa o componentes del blindaje bajo ninguna circunstancia. Una dosis de radiación superior puede conllevar graves daños físico o incluso la muerte.

Únicamente empleados de la compañía Gamma-Service Medical GmbH pueden cargar y descargar el irradiador radioactivo en el dispositivo de irradiación. No se deben traspasar en ningún caso los acordonamientos durante - esta operación, ya que se pueden ocasionar daños por irradiación que ponen en peligro el cuerpo y la vida. Para . hacer funcionar el dispositivo se deben observar y cumplir las normas de protección contra radiación del dispositivo.

#### Peligros por incompatibilidad electromagnética

Los aparatos médicos eléctricos están sujetos a medidas especiales de precaución en cuanto a la compatibilidad electromagnética.

;.:Existe el peligro de que otros aparatos electromagnéticos incompatibles interfieran en el dispositivo irradiador. Esto puede originar una irradiación errónea.

1\*Los dispositivos de comunicación portátiles y móviles de alta frecuencia pueden influir en el dispositivo irradiador.

#### Otros puntos peligrosos

Nunca abra la trampilla de carga con violencia ni mcta la mano en el rodillo de cierre en movimiento si el cerrojo de trampilla está defectuoso ni mueva el rodillo de cierre con la mano. El rodillo de cierre pesa tanto que las extremidades pueden quedar aplastadas o cercenadas.

#### *'¡Precaución! ¡Riesgo de tropezar!*

*Los cables de alimentación o de red conllevan un riesgo de tropiezo permanente.* 

*e Asegúrese de que todos o cables estén correctamente colocados y no se distraiga cuando trabaje en la unidad de irradiación.* 

*¡Precaución! ¡Riesgo de caída de objetos!* 

*- Los objetos colocados en unidad (como los vasos de irradiación) pueden caerse y golpear las extremidades durante el proceso.* 

*No coloque ningún objeto sobre la unidad de irradiación.* 

*» ¡Precaución! ¡Riesgo de formación de ozono!* 

06638476-APN-INPA

Página 23 de 28

Página 24 de 28

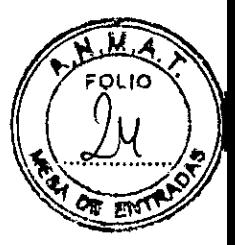

 *Pueden producirse fugas de ozono cuando la unidad de irradiación está en funcionamiento. La sala de irradiación debe tener una ventilación adecuada.* 

#### *¡Advertencia! ¡Riesgos de sustancias peligrosas!*

*El uso de plomo para el blindaje de las fuentes de radiación conlleva un riesgo de consecuencias graves para la salud por envenenamiento con plomo.* 

*El revestimiento de acero del blindaje y la carcasa protegen del contacto con el plomo y del envenenamiento por plomo que pueda resultar del mismo. Para mantener esta protección, es imperativo que no se desmonten ni se retiren los componentes de la carcasa ni del blindaje* 

#### Extinción de incendios

Las soldaduras de los elementos de envoltura de los blindajes de plomo del dispositivo irradiador están diseñados de tal modo que el plomo no se derrame fuera de la envoltura, y de este modo no pueda provocar la exposición de fuentes radioactivas en el caso de que se produzca un incendio con temperaturas por encima del punto de fusión del plomo. De este modo, se mantiene la protección radiobiológica también en el caso de un incendio.

De todos modos, se debe desconectar del todo el suministro de electricidad al dispositivo irradiador en el caso de un incendio (quite el fusible, retire el enchufe de red) puesto que, de lo contrario, los incendios por motivos eléctricos no se pueden combatir efectivamente.

# *EMBALAJE Y TRANSPORTE*

*El transporte de la unidad de irradiación requiere licencias, así como conocimientos especializados y ,experiencia. Además, es necesario adoptar medidas especiales de seguridad en el transporte., la unidad de*  irradiación no debe embalarse ni transportarse por cuenta propia. Únicamente Gamma-Service Medical *GmbH o un proveedor autorizado por Gamma-Service Medical GmbH podrán embalar, manipular y transportar la unidad de irradiación.* 

### ALMACENAMIENTO: Condiciones ambientales

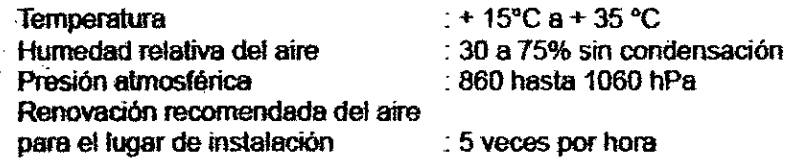

# MANTENIMIENTO Y LIMPIEZA

#### ; Mantenimiento del dispositivo irradiador

Todo dispositivo de irradiación que contenga material radioactivo debe pasar por un mantenimiento una vez al año. El mantenimiento del dispositivo irradiador debe realizarse sólo por el fabricante o por una empresa autorizada por el mismo.

La organización responsable, o sea, la empresa explotadora, no puede realizar ninguna operación de mantenimiento.

. Según el fabricante, el módulo de batería integrado en el dispositivo irradiador debe recambiarse cada 3 años.

#### Control sobre estado libre de contaminación

A petición del cliente, y dentro del marco de mantenimiento anual a manos del fabricante, se puede efectuar una comprobación de que el dispositivo está libre de contaminación.

#### Limpieza del dispositivo irradiador

¡Antes de limpiar el dispositivo irradiador se debe desconectar la tensión de alimentación!

06638476-AF

Página 25 de 28

12050

RICARDO MENDILLO **D RESIDENTE** 

Página 26 de 28

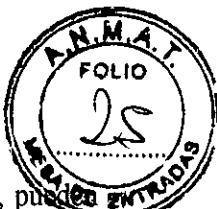

Conviene tener una precaución extrema al limpiar con agua u otros líquidos. Los líquidos que penetren, puede causar eventualmente cortocircuitos en la instalación eléctrica, o corrosión en los componentes mecánicos.

Las piezas de la carcasa pueden limpiarse con un paño suave ligeramente humedecido con agua y a continuación secarse con un trapo seco.

No se pueden utilizar detergentes corrosivos, disolventes ni detergentes abrasivos.

Para desinfectar el recipiente de irradiación se deben usar desinfectantes convencionales que no deterioren el acero inoxidable.

#### Protección del medio ambiente

Si se usa adecuadamente el dispositivo irradiador, no se producen desechos ni otro tipo de residuos.

Emisiones electromagnéticas (aplicable a todos los modelos), Resistencia electromagnética a interferencias, y Distancias de seguridad recomendadas entre equipos de telecomunicaciones portátiles y móviles de AF y el irradiador, que no es de supervivencia: *Ver tablas en el manual del fabricante en castellano.* 

# *ELIMINACIÓN*

Debido a los materiales radioactivos que contiene y *al blindaje de plomo,* la organización responsable no puede desechar por cuenta propia el dispositivo irradiador. *Una vez transcurrido el periodo de vida útil previsto, la organización responsable (operador de la instalación) deberá ponerse en contacto con el fabricante o su sucesor para coordinar las medidas que deben adoptarse.* 

. Aclaración: La información que se detalla a continuación no está incluida en las instrucciones de uso de origen. Se colocará de forma externa en el rótulo que se pegará al producto:

Irradiador para bolsas de sangre

Fabricante: Gamma Service Medical GmbH, Bautzner Strabe 67 - 04347 Leipzig, Alemania

Importador: OPEN TRADE S.A., Pasaje Félix Lynch Arribalzaga 4438, (1417) Ciudad Autónoma de Buenos Aires. Argentina.

Directora Técnica:Farm. Diana Andrea Gerarduzzi. MN 12050.

,Autorizado por la ANMAT PM 778-26

Venta exclusiva a profesionales e instituciones sanitarias

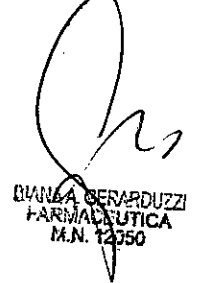

IF-2020-06638476-AP**NPMPM#ANMA**T

RICARDO MENDILLO<br>PRESIDENTE<br>DN1 13 430 400

Página 27 de 28

Página 28 de 28

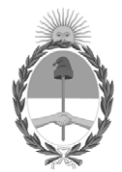

República Argentina - Poder Ejecutivo Nacional 2020 - Año del General Manuel Belgrano

# **Hoja Adicional de Firmas Anexo**

Número: IF-2020-06638476-APN-INPM#ANMAT

**Referencia:** Rot. e. Ins. de Uso - Open Trade S.A.

El documento fue importado por el sistema GEDO con un total de 28 pagina/s.

Digitally signed by GESTION DOCUMENTAL ELECTRONICA - GDE Date: 2020.01.30 08:58:05 -03:00

Vámero: 1F-2020-06638476-APN-INPM#ANMAT<br>
CIUDAD DE BUENOS AIRES<br>
Jacomento fue importado por el sistema GEDO con un total de 28 pagina/s.<br>
El documento fue importado por el sistema GEDO con un total de 28 pagina/s.<br>
Marcel Instituto Nacional de Productos Médicos Administración Nacional de Medicamentos, Alimentos y Tecnología Médica